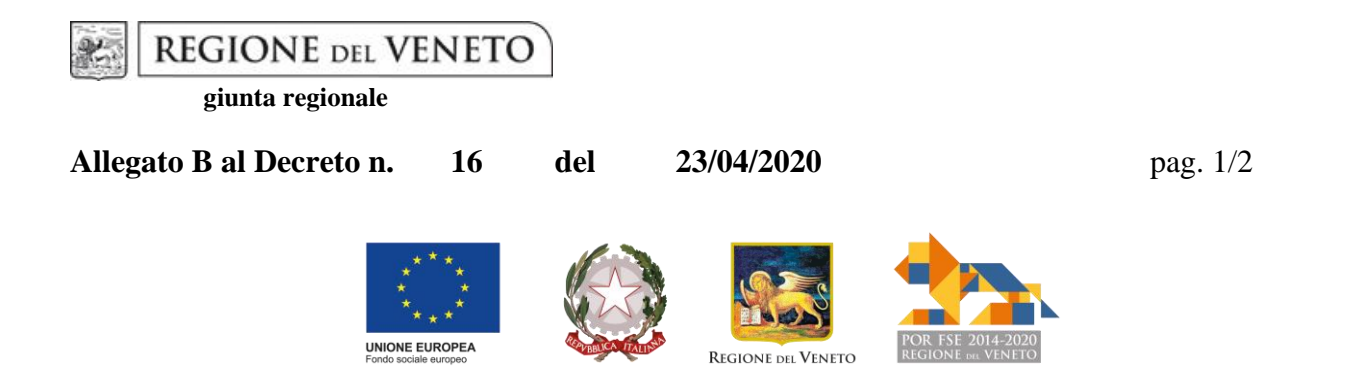

## **Elenco nominativo dei partecipanti all'intervento per FAD - WEBINAR**

*(Decreto del Direttore dell'Area Capitale Umano Cultura e Programmazione Comunitaria n. \_\_\_ del \_\_ aprile 2020)*

Il presente documento, salvato in formato PDF, deve essere caricato nella Sezione Materiali interni dell'applicativo Monitoraggio Allievi Web (A39), entro le ore 23:59 della giornata di svolgimento del corso stesso (1).

Denominazione dell'Ente beneficiario:

Codice del progetto: **0000-0000-0000-0000** 

Codice del corso: **0000/00000000-000/0000/DEC/00** 

Titolo del corso:

Codice del webinar (2):

Titolo della lezione:

Docente/relatore (7):

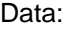

Data: Ora di inizio: Ora di conclusione:

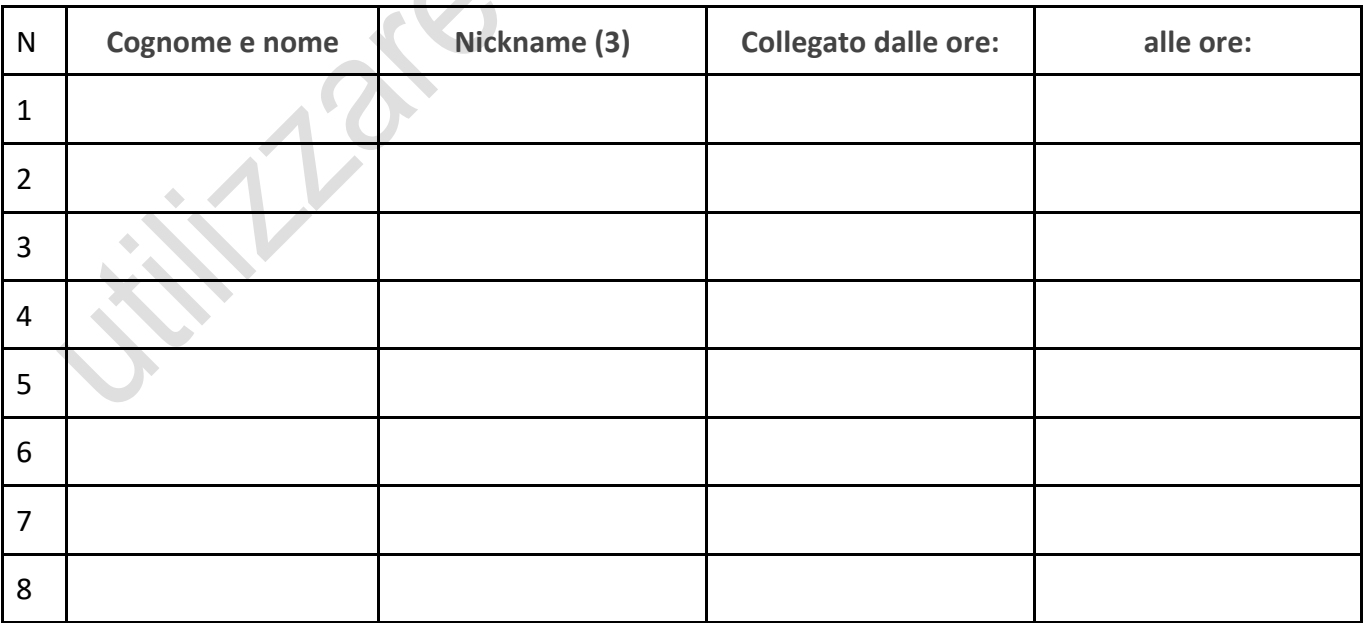

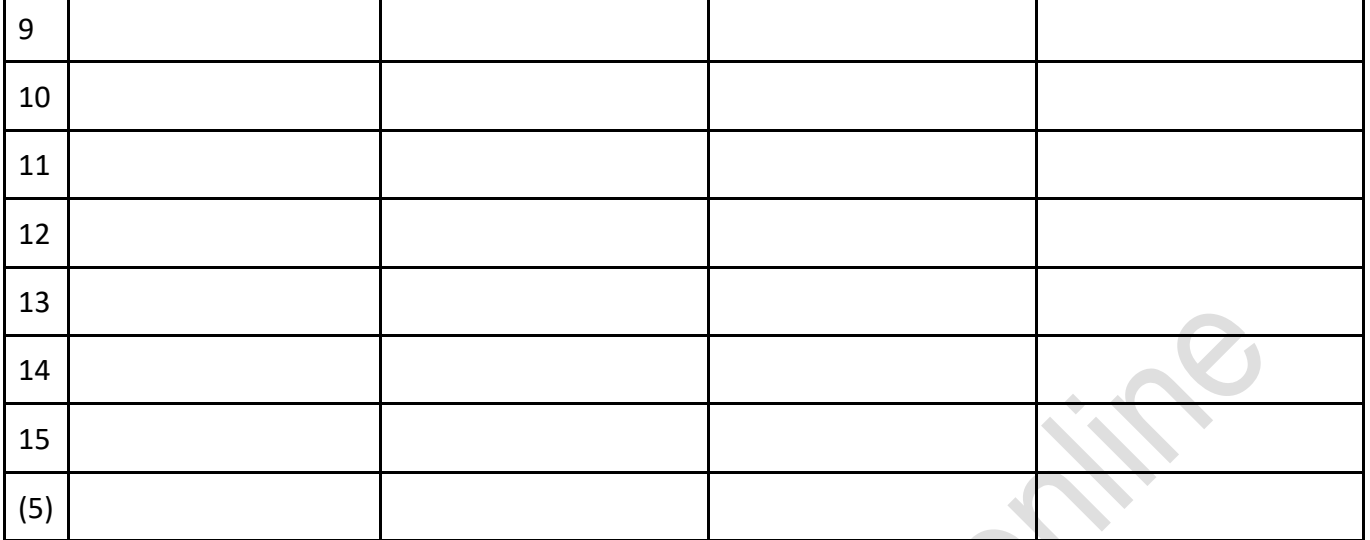

## NOTE E SEGNALAZIONI

## Nominativo e firma del Responsabile del progetto e timbro dell'Ente beneficiario (4): **Nome Cognome**

L'Ente beneficiario dichiara che le presenze dei partecipanti sono documentate dai *log file* prodotti dal gestionale del webinar, che verranno successivamente trasmessi alla Direzione Formazione e Istruzione (7).

## **Istruzioni**

- (1) Per essere compilato, il file va scaricato nel formato desiderato utilizzando la funzione File > Scarica. Una volta compilato e salvato, per essere caricato in A39 va nominato nel seguente modo: codicecorso\_aaaaMMgg\_lezioneN.pdf dove:
	- (a) codicecorso va scritto omettendo i caratteri "/"
	- (b) aaaa=anno della lezione; MM=mese; gg=giorno
	- (c) lezioneN va indicato in caso di più lezioni calendarizzate nella giornata, dove N rappresenta il numero progressivo nel calendario del giorno
- (2) Inserire il codice della riunione generato dalla piattaforma (esempio: https://meet.google.com/000-0000- 000; https://nomedominio.zoom.us/j/000000000). Va utilizzato un codice diverso per ciascuna lezione, fatto salvo che non si tratti di due o più lezioni contigue tenute dallo stesso docente.
- (3) Inserire il nickname con il quale l'allievo è collegato alla piattaforma
- (4) Il timbro e la firma possono essere omessi per il caricamento in A39. La copia originale del documento, timbrata e firmata, deve essere conservata dall'Organismo di formazione.
- (5) Inserire altre righe, se necessario
- (6) Le modalità di conservazione e trasmissione saranno prossimamente comunicate. L'Organismo di formazione deve dotarsi, come previsto nel Decreto, di un sistema di gestione di webinar in grado di produrre log file delle riunioni.
- (7) Può essere indicato anche più di un docente